Teledetección y Desarrollo Regional. X Congreso de Teledetección. Cáceres, España, 2003. pp. 457-461. Coordinadores: Rosa Pérez Utrero y Pablo Martínez Cobo.

# H-COMP: una herramienta para la comparación de algoritmos de extracción de endmembers.

Javier Plaza, Antonio Plaza, Pablo Martínez, Rosa Pérez y M.C. Cantero Grupo de Redes Neuronales y Procesamiento Digital de la Señal (GRNPS) e-mail: jplaza@unex.es

Departamento de Informática, Universidad de Extremadura Avda. de la Universidad s/n, 10071 Cáceres, España

### **RESUMEN**

Durante los últimos años, se han desarrollado diferentes algoritmos de extracción de endmembers para resolver el problema de la mezcla espectral con datos hiperespectrales. Debido a la ausencia de una metodología estandarizada para la evaluación de dichos algoritmos, no se han podido comparar rigurosamente dichos métodos siguiendo un esquema unificado. En este artículo describimos H-COMP, una herramienta software basada en IDL (Interactive Data-Language) destinada a la visualización y análisis interactivo de los resultados obtenidos por diferentes métodos de extracción de endmembers. En particular, en este trabajo tratamos de demostrar la idoneidad de utilizar H-COMP para la estimación y evaluación de algoritmos de identificación de endmembers por medio de un análisis comparativo desarrollado sobre tres algoritmos estándar en la bibliografía: Pixel Purity Index (PPI), N-FINDR, y nuestra propia aproximación, Automated Morphological Endmember Extraction (AMEE). Para llevar a cabo dicho análisis nos hemos centrado en la definición de métricas adecuadas para determinar la calidad de los endmebers obtenidos. En los experimentos hemos utilizado datos hiperespectrales, tanto simulados como reales, siendo éstos últimos adquiridos por el sensor AVIRIS (JPL-NASA)

Palabras clave- mezcla espectral, extracción de endmembers, métricas de calidad de los endmembers.

#### ABSTRACT.

Over the past years, several endmember extraction algorithms have been developed for spectral mixture analysis of hyperspectral data. Due to a lack of quantitative approaches to substantiate new algorithms, available methods have not been rigorously compared using a unified scheme. In this paper, we describe H-COMP, an IDL (Interactive Data Language)-based software toolkit for visualization and interactive analysis of results provided by endmember selection methods. The suitability of using H-COMP for assessment and comparison of endmember extraction algorithms is demonstrated in this work by a comparative analysis of three standard algorithms: Pixel Purity Index (PPI), N-FINDR, and Automated Morphological Endmember Extraction (AMEE). Simulated and real hyperspectral datasets, collected by the NASA/JPL Airborne Visible-Infrared Imaging Spectrometer (AVIRIS), are used to carry out a comparative effort, focused on the definition of reliable endmember quality metrics.

Keywords - Spectral mixture analysis, Comparative framework, Endmember extraction, Endmember quality metrics.

### INTRODUCCIÓN.

La interpretación de los píxeles mezclados es un factor clave en el análisis de imágenes clave en el análisis de imágenes hiperespectrales. Las técnicas de desmezclado espectral normalmente implican la realización de los dos pasos siguientes: encontrar firmas espectralmente únicas de los componentes "puros" de la escena (llamados comúnmente "endmembers") y expresar cada uno de los píxeles de la imagen en términos de combinaciones lineales / no lineales de dichos endmembers [1]. El fenómeno de la mezcla no lineal constituye un área de investigación muy activa en aplicaciones particulares como pueden ser estudios de la vegetación que se basan, en su mayor parte, en el desarrollo de complejos modelos de las canopías de las plantas, modelos que son muy parametrizados y rigurosos. Por el contrario, la simplicidad inherente a los modelos lineales hace que estos sean la opción preferida cuando se trata de aplicaciones de propósito general. Es por ello que la mayor parte de los métodos de extracción de endmembers disponibles actualmente se basan en la hipótesis de que las mezclas espectrales pueden ser modeladas mediante combinaciones lineales de las firmas espectrales de los constituyentes de la imagen.

Durante la última década se han desarrollado un gran número de algoritmos destinados a detectar correctamente los endmembers en una escena. Entre ellos podemos incluir el PPI (Pixel Purity Index) [2], el NFINDR [3] y el AMEE (Automated Morphological Endmember Extraction) [4]. Debido a la rápida aparición de nuevos algoritmos, la comunidad científica dedicada al análisis hiperespectral se ve en la necesidad de estandarizar las estrategias de evaluación de estos métodos. En la bibliografía podemos encontrar diferentes metodologías de comparación. Sin embargo, la mayor parte de éstas solo pueden ser aplicadas cuando disponemos de información relativa a la verdad terreno de la escena que se esté evaluando. Generar información de la verdad terreno que sea fiable supone un gran esfuerzo, tanto en cuanto a su dificultad como en cuanto a su coste y, es la razón principal que ha impedido la existencia de estudios comparativos basados en bases de datos relativas a escenas hiperespectrales reales. Desde hace tiempo, la simulación de datos hiperespectrales se viene sugiriendo como una solución a estos problemas, de forma que mediante escenas simuladas se puede llevar a cabo un estudio preliminar de las técnicas desarrolladas. En este artículo describimos H-COMP, una nueva herramienta software para la evaluación de técnicas de desmezclado espectral y de extracción de endmembers. Esta herramienta constituye un primer paso en la estandarización de estrategias, tanto cuantitativas como comparativas en el ámbito del análisis hiperespectral. La herramienta incorpora un módulo destinado a la generación de imágenes sintéticas acompañadas de información verdad terreno de gran calidad. Estas imágenes pueden así ser utilizadas como benchmarks estandarizados para la evaluación de la precisión en la extracción de los

endmembers. En la siguiente sección proporcionamos una descripción de las técnicas de comparación implementadas en H-COMP. La sección 3 describe el módulo de generación de imágenes sintéticas. El artículo termina describiendo una evaluación de tres métodos de extracción de endmembers llevada a cabo mediante la herramienta.

# DESCRIPCIÓN DE LA HERAMIENTA.

H-COMP es un paquete software basado en IDL (Interactive Data-Language) para la visualización y el análisis interactivo de los resultados proporcionados por algoritmos de análisis hiperespectral. Proporciona una herramienta fácil de utilizar que puede ser utilizada para evaluar las técnicas de extracción de endmembers y desmezclado espectral de una forma unificada. Durante el desarrollo de H-COMP se han tenido en cuenta varios criterios de diseño [5], que mostramos a continuación.

- Software multi-plataforma (Soporta los so: Microsoft 98/2000/ME/XP, Unix, Linux).
- Escalable (implementación orientada a objetos, fácil incorporación de nuevos módulos).
- Totalmente compatible con diferentes formatos de ficheros de salida, incluyendo Excel, Postscript, ASCII.
- Soporta diferentes formatos de datos hyperespectrales de entrada, tales como BSQ, BIL y raw data.

H-COMP incorpora una colección de técnicas comparativas para la evaluación de métodos de selección de endmembers y de desmezclado espectral, que han sido utilizadas previamente en la literatura. Además, utiliza un entorno de diseño innovador, que tiene en consideración tanto la información espectral como la espacial. Las estrategias de comparación implementadas en H-COMP contemplan dos posibilidades.

- 1. Disponemos de la verdad terreno para una determinada escena hiperespectral, bien sea en forma de librería espectral (firmas espectrales de los endmembers correspondientes medidas en el campo) o en forma de un conjunto de mapas de abundancia a nivel píxel (estimaciones de las abundancias de cada endmember en cada píxel).
- 2. Una aproximación nueva basada en reconstrucción de la escena original cuando la

información relativa a la verdad terreno no está disponible.

Estrategias de evaluación cuando disponemos de verdad terreno.

Escenario 1. Verdad terreno disponible en forma de librería espectral.

Sea  $\{\lambda_1\}_{1=1}^L$  un conjunto que contiene L longitudes de onda presentes en la escena hiperespectral original.. De igual modo, sea  $e_i = [(e_i(\lambda_1), e_i(\lambda_2), ..., e_i(\lambda_L))]^T$  una signatura espectral seleccionada de la escena original por algoritmo de selección de endmembers,  $r_j = [(r_j(\lambda_1), r_j(\lambda_2), ..., r_j(\lambda_L))]^T$  una firma espectral de la librería de medidas de campo. H-COMP permite la comparación directa de los pares  $(e_i, r_j)$ por medio de la generación de un vector de estimaciones de la distancia entre dichos espectros. La versión actual de H-COMP proporciona una gran variedad de métricas para el cálculo de dicha distancia, incluyendo la distancia del ángulo espectral, la distancia euclídea, la distancia city-block, la distancia de Tschebychev, el coeficiente de correlación, la similaridad espectral y la divergencia espectral. Una vez que seleccionemos una de estas métricas, se genera una matriz de distancias que contiene los valores calculados para todos los pares posibles de las dos librerías espectrales (la librería de los endmembers y la de las firmas espectrales de referencia). Después, por medio de un algoritmo de emparejamiento espectral o SSMA (spectral similarity matching algorithm) se produce una matriz de emparejamientos óptimos atendiendo a las distancias mínimas entre los endmembers y las firmas de referencia. De esta forma se generan dos vectores de salida de dimensión E (número de endmembers). El primero de ellos contendrá las etiquetas de los emparejamientos óptimos y el segundo los correspondientes valores de las distancias de dichos emparejamientos.

## Escenario 2. Verdad terreno en forma de mapas de abundancia.

En este caso particular, asumimos que cada endmember seleccionado  $e_i$  ya ha sido emparejado con su correspondiente espectro de referencia  $r_j$ mediante un algoritmo SSMA. Teniendo en cuenta esta

hipótesis, utilizaremos los mapas de abundancia asociados a  $r_j$  como verdad terreno para la estimación de la abundancia realizada en los mapas de cada  $e_i$ . En este contexto, la metodología de comparación adoptada por H-COMP se basa en las siguientes definiciones. Sea  $I = {\boldsymbol{p}_k}_{k=1}^P$  la imagen hiperespectral original, donde cada píxel se define como  $p_k = [p_k(\lambda_1), p_k(\lambda_2), ..., p_k(\lambda_L)]^T$ . Denotamos por  $\theta_k (e_i)$  la abundancia estimada de  $e_i$  en el píxel  $p_k$ . De igual modo, denotamos por  $\Theta_{\rm k}\left(\pmb{r}_{\rm j}\right)$  a la abundancia de  $\pmb{r}_{\rm j}$  en el píxel  $\pmb{p}_{\rm k}$ (verdad terreno). Si denotamos por  $A(e_i) = {\theta_k(e_i)}_{k=1}^P$  al mapa de abundancia del endmember  $e_i$  y por  $A(r_i) = {\theta_k (r_i)}_{k=1}^P$  el mapa de abundancia asociado al espectro de referencia  $r_j$ , entonces la similaridad entre  $A(e_i)$  y  $A(r_i)$  puede ser estimada por medio del error de mínimos cuadrados o RMSE (Root Mean Square Error).

$$
\text{RMSE}\big[\mathbf{A}(\boldsymbol{e}_i), \mathbf{A}(\boldsymbol{r}_j)\big] = \left(\frac{1}{P} \sum_{k=1}^P [\theta_k(\boldsymbol{e}_i) - \theta_k(\boldsymbol{r}_i)]^2\right)^{1/2},\qquad(1)
$$

Por motivos ilustrativos, la figura 1 muestra una pantalla de la opción de H-COMP destinada a la evaluación de la calidad de los endmembers seleccionados por medio de sus mapas de abundancia. Para este ejemplo de ejecución utilizamos una imagen de la zona minera de Cuprite (NV) tomada por el sensor AVIRIS en 1997. Esta es una escena mineralógica de sobra conocida y de la que se dispone de abundante y fiable información de verdad terreno en varios formatos, i.e. una librería espectral de firmas espectrales tomados en el campo por USGS, y mapas de abundancia de dichos componentes [6]. La matriz de errores RMSE entre cada pareja de mapas de abundancia se muestra en la parte superior de la pantalla, junto con los mapas comparados. Para proporcionar también una comparación intuitiva y visual, H-COMP proporciona un diagrama de correlación, enfrentando la abundancia estimada y la real. En el ejemplo de la figura 1 podemos observar una alta correlación entre los valores estimados y los reales, lo cual se manifiesta mediante un diagrama de correlación prácticamente lineal.

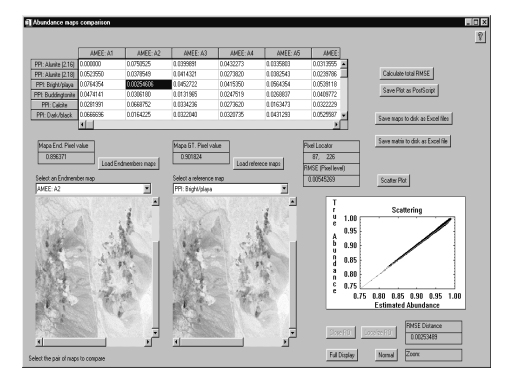

Figura 1. Evaluación de la calidad de los endmembers mediante H-COMP (comparación de los mapas de abundancia estimados con los de referencia).

# Escenario 3. Verdad terreno en forma de imágenes binarias.

La estrategia de evaluación seguida por H-COMP cuando la información de la verdad terreno viene en forma de imágenes de clasificación binarias se basa en la utilización de las llamadas Curvas ROC (Receiving Operating Characteristics). Sea  $I = {p_k}_{k=1}^P$  la imagen hiperespectral original, donde cada píxel se define como  $p_k = [p_k(\lambda_1), p_k(\lambda_2), ..., p_k(\lambda_L)]^T$ . Denotamos por  $\alpha_k(e_i)$  la estimación de la pertenencia o no del píxel  $p_k$  a la clase correspondiente al endmember  $e_i$ . De igual forma denotamos por  $\alpha_k (r_i)$  a la clasificación obtenida para el píxel  $p_k$  utilizando su correspondiente endmember de referencia  $r_j$ . De esta forma, podemos considerar que  $\phi(e_i) = {\alpha_k(e_i)}_{k=1}^P$  es la imagen de clasificación del endmember  $e_i$ y que  $\phi(r_j) = {\alpha_k(r_j)}_{k=1}^P$  es la imagen de clasificación del espectro de referencia de dicho endmember. Una vez que disponemos de una imagen de clasificación para

cada endmember y para cada espectro de referencia, podemos realizar una clasificación global de los píxeles de la imagen original, de forma que podremos etiquetarlos como:

- Verdaderos positivos: píxeles pertenecientes a la clase del endmember que han sido correctamente clasificados.
- Falsos positivos: píxeles que no pertenecen a la clase del endmember y que se han clasificado como pertenecientes.
- Verdaderos negativos: píxeles que no pertenecen a la clase del endmember y que se han clasificado correctamente.
- Falsos negativos: píxeles que no pertenecen a la clase del endmember y que se han clasificado como pertenecientes.

La curva ROC se genera seleccionando un determinado número de umbrales, de forma que, para cada uno tendremos una imagen de clasificación diferente para cada endmember. En cada umbral se enfrentarán las tasas de verdaderos positivos frente a la de falsos positivos, obteniéndose una estimación de la bondad de los endmembers.

### Estrategias de evaluación cuando no se dispone de información verdad terreno.

Cuando nos enfrentamos a esta situación, nos basamos en un proceso de reconstrucción de la imagen original mediante un simple modelo de mezcla lineal, i.e. la reconstrucción de la imagen original se lleva a cabo utilizando tanto los endmembers extraídos como sus mapas de abundancia correspondientes. El proceso se basa en el hecho de que cada píxel  $p_k$  de la imagen original puede ser aproximado por  $\hat{\boldsymbol{p}}_k$  de la siguiente forma.

$$
\boldsymbol{p}_{k} \approx \hat{\boldsymbol{p}}_{k} = \sum_{i=1}^{E} \theta_{k} (e_{i}) \cdot e_{i} , \qquad (2)
$$

donde E es el número de endmembers seleccionados. Sea  $I = (p_k)_{k=1}^p$  la imagen original y

 $R = (\hat{p}_k)_{k=1}^P$  la imagen reconstruida mediante el modelo de mezcla lineal. La precisión conseguida en el proceso de reconstrucción puede ser cuantificada mediante el error RMSE entre I y R utilizando la siguiente expresión.

RMSE(I, R) = 
$$
\left(\frac{1}{P}\sum_{k=1}^{P} [\boldsymbol{p}_k - \bar{\boldsymbol{p}}_k]^2\right)^{1/2}
$$
, (3)

La figura 2 muestra una pantalla de la opción de H-COMP que realiza la estimación de la calidad de los endmembers seleccionados mediante el proceso de reconstrucción definido anteriormente. Al igual que en el ejemplo anterior, se ha utilizado la imagen de Cuprite. Como muestra la figura 2, la herramienta permite la visualización de las dos escenas (original y reconstruida) así como el espectro de cada uno de sus píxeles junto con el error RMSE cometido en dicho píxel. Se pueden generar imágenes de error que revelarán aquellas zonas en las que las características de la escena no han sido reconstruidas con la suficiente exactitud, lo que indicaría que la selección de endmembers en esa zona en particular no ha sido lo suficientemente correcta.

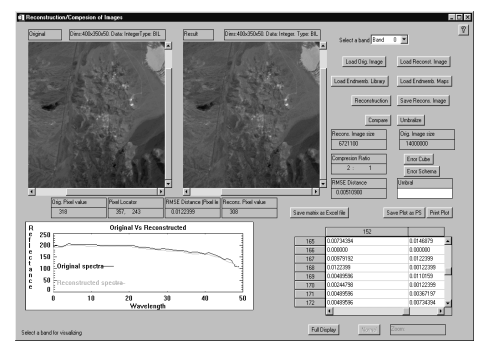

Figura 2. Evaluación de la calidad de los endmembers seleccionados por medio de la reconstrucción de la escena original realizada mdiante H-COMP.

#### Generación de imágenes sintéticas.

En esta sección describimos brevemente el procedimiento que sigue H-COMP para la generación de datos hiperespectrales simulados. La figura 3 muestra una captura de pantalla de la opción correspondiente de H-COMP, donde debemos introducir las dimensiones de la escena sintética a generar. Una vez establecidas las dimensiones, el usuario puede dibujar regiones de interés (ROI's) de forma interactiva sobre dicha escena y asociar una determinada firma espectral a dicha región. También existe la posibilidad de generar mezclas lineales de diferentes espectros (indicando los porcentajes de cada uno de ellos que se deseen en la mezcla). Además se

dispone de escenas de mezcla previamente implementadas. Las escenas disponibles actualmente se basan en mezclas abruptas y mezclas progresivas, que van desde simples mezclas binarias a complicadas mezclas con varios espectros de endmembers. Las distribuciones espaciales para dichas mezclas también pueden ser preestablecidas seleccionando entre mezclas en forma de columnas, de cuadrados o círculos concéntricos, etc. El generador de imágenes sintéticas de H-COMP permite la adición de ruido aleatorio a las escenas simuladas, de forma que se pueden simular también condiciones ambientales y aquéllas derivadas de los instrumentos de adquisición. El usuario solo tendrá que seleccionar el ratio de señalruido o SNR (Signal-to-Noise Ratio) deseado. El ruido se genera utilizando un generador pseudo-aleatorio de números que siguen una distribución normal y que son sumados al valor de cada píxel. Para seguir una definición consistente [1], consideramos la SNR para cada banda como el ratio de el 50% de la señal para la desviación estándar del ruido.

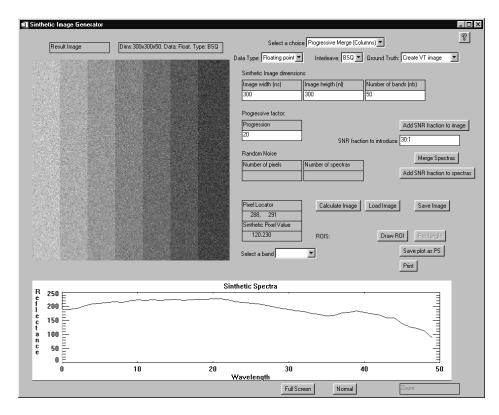

Figura 3. Generación de escenas sintéticas utilizando H-COMP.

#### Evaluación de la calidad de tres algorimos de extracción de endmembers

En esta sección final vamos a comparar, mediante la herramienta H-COMP, tres algoritmos de selección de endmembers cuyo uso está bastante extendido: PPI, NFINDR y AMEE. Estos tres métodos han sido aplicados sobre la escena de Cuprite, que se ha convertido en una imagen de prueba para este tipo de experimentos debido a la existencia de verdad terreno fiable para la misma. La tabla 1 muestra los resultados obtenidos por los tres métodos sobre cuatro minerales diferentes, que se encuentran de forma predominante y en estado puro en la escena evaluada. En la tabla, SAD denota la distancia del ángulo espectral entre los emparejamientos obtenidos mediante el algoritmo SSMA (endmember- correspondiente USGS espectro de referencia); A es el error RMSE entre la abundancia estimada y la real; y R denota el error RMSE a nivel de imagen entre la escena original y la reconstruida por medio de los endmembers seleccionados.

Tabla I. Comparación de los algoritmos PPI, N-FINDR y AMEE empleando las métricas implementadas en H-COMP.

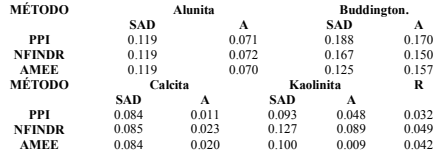

## REFERENCIAS.

C.-I Chang, 2003. Hyperspectral imaging: spectral detection and classification, Kluwer Academic Publishers

 J.W. Boardman, F.A. Kruse, R.O. Green, 1995 "Mapping target signatures via partial unmixing of AVIRIS data," VI JPL AVIRIS Workshop, Pasadena, CA.

M.E. Winter, 1999 "N-FINDR: An algorithm for fast autonomous spectral end-member determination in hyperspectral data," Proc. SPIE, vol. 3753, pp. 266- 275.

A. Plaza, P. Martinez, R. Perez, J. Plaza, 2002 "Spatial/spectral endmember extraction multidimensional morphological operations," IEEE Trans. Geosci. Remote Sens., vol. 40, no. 9, pp. 2025- 2041.

A. Plaza, P. Martinez, R. Perez, J. Plaza, 2002. "A comparative analysis of endmember extraction algorithms using AVIRIS data," XI JPL AVIRIS Workshop.

G. Swayze, 1997. The hydrothermal and structural history of the Cuprite Mining District, SW Nevada. Ph.D. Dissertation., Univ. Colorado.

AGRADECIMIENTOS: Este trabajo ha sido posible gracias a la colaboración del Ministerio de Ciencia y Tecnología, mediante el proyecto TIC-2000-0739-C04-03.